# **Sample Project Documentation**

*Release 1.3.1*

**JB**

**Jan 20, 2022**

### **Contents**

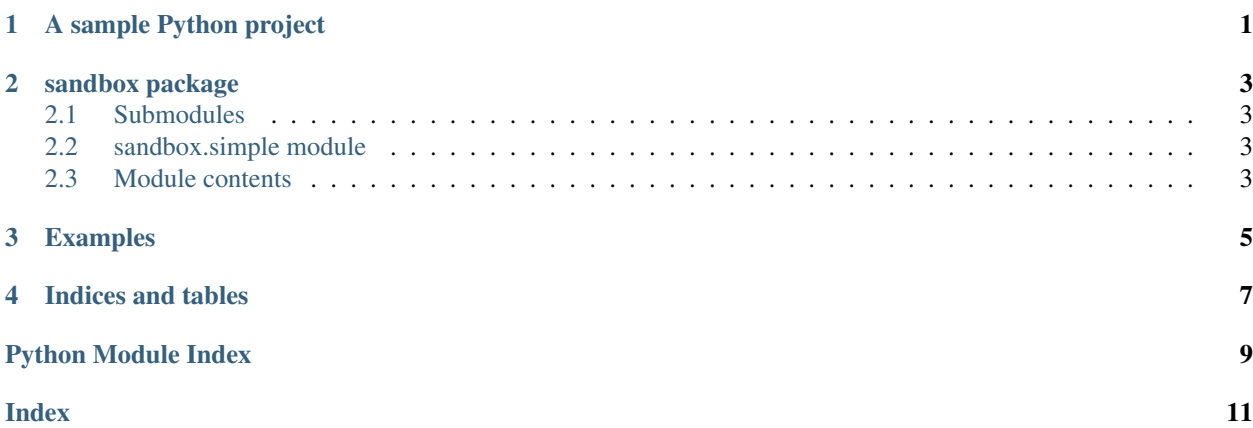

#### A sample Python project

<span id="page-4-0"></span>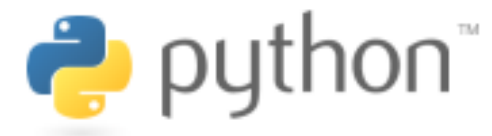

#### Python Logo

- Testing: [GitHub workflows status](https://github.com/Borda/py_sample-project/actions) [Build Status](https://www.travis-ci.org/Borda/py_sample-project) [CircleCI](https://circleci.com/gh/Borda/py_sample-project/tree/master) [Build status](https://ci.appveyor.com/project/Borda/py-sample-project) [Build Status](https://dev.azure.com/jborovec/sample%20project/_build/latest?definitionId=3&branchName=master)
- Coverage: [codecov](https://codecov.io/gh/Borda/py_sample-project) [Coverage Status](https://coveralls.io/github/Borda/py_sample-project?branch=master) [Test Coverage](https://codeclimate.com/github/Borda/py_sample-project/test_coverage) [Codacy Badge](https://www.codacy.com/gh/Borda/py_sample-project/dashboard?utm_source=github.com&utm_medium=referral&utm_content=Borda/py_sample-project&utm_campaign=Badge_Coverage)
- Quality: [pre-commit.ci status](https://results.pre-commit.ci/latest/github/Borda/py_sample-project/master) [Codacy Badge](https://www.codacy.com/gh/Borda/py_sample-project/dashboard?utm_source=github.com&utm_medium=referral&utm_content=Borda/py_sample-project&utm_campaign=Badge_Grade) [CodeFactor](https://www.codefactor.io/repository/github/borda/py_sample-project) [Maintainability](https://codeclimate.com/github/Borda/py_sample-project/maintainability) [codebeat badge](https://codebeat.co/projects/github-com-borda-py_sample-project-master)
- Development: [Board Status](https://dev.azure.com/jborovec/1dceaf51-3549-4be4-b6b1-fbde44358f2b/_boards/board/t/f5c44894-45d6-4a99-a4e0-13f773a95c2b/Microsoft.RequirementCategory)
- Documentation: [Documentation Status](https://py-sample-project.readthedocs.io/en/latest/?badge=latest)

A sample project that exists as an aid to the [Python Packaging User Guide'](https://packaging.python.org)s [Tutorial on Packaging and Distributing](https://packaging.python.org/tutorials/packaging-projects/) [Projects.](https://packaging.python.org/tutorials/packaging-projects/)

A sample project that exists as an aid to the [Python Packaging User Guide'](https://packaging.python.org)s [Tutorial on Packaging and Distributing](https://packaging.python.org/tutorials/packaging-projects/) [Projects.](https://packaging.python.org/tutorials/packaging-projects/)

This project does not aim to cover best practices for Python project development as a whole. For example, it does not provide guidance or tool recommendations for version control, documentation, or testing.

[The source for this project is available here.](https://github.com/pypa/sampleproject)

Most of the configuration for a Python project is done in the setup. py file, an example of which is included in this project. You should edit this file accordingly to adapt this sample project to your needs.

#### This is the README file for the project.

The file should use UTF-8 encoding and can be written using [reStructuredText](http://docutils.sourceforge.net/rst.html) or [markdown](https://packaging.python.org/specifications/core-metadata/#description-content-type-optional) with the appropriate [key](https://packaging.python.org/specifications/core-metadata/#description-content-type-optional) [set.](https://packaging.python.org/specifications/core-metadata/#description-content-type-optional) It will be used to generate the project webpage on PyPI and will be displayed as the project homepage on common code-hosting services, and should be written for that purpose.

Typical contents for this file would include an overview of the project, basic usage examples, etc. Generally, including the project changelog in here is not a good idea, although a simple "What's New" section for the most recent version may be appropriate.

### sandbox package

#### <span id="page-6-4"></span><span id="page-6-1"></span><span id="page-6-0"></span>**2.1 Submodules**

#### <span id="page-6-2"></span>**2.2 sandbox.simple module**

sandbox.simple.**add\_one**(*number: int*) → int Simply add one.

> **>>>** add\_one(2) 3

#### <span id="page-6-3"></span>**2.3 Module contents**

A sample Python project

sandbox.**main**()

Entry point for the application script.

<span id="page-8-0"></span>Examples

Indices and tables

- <span id="page-10-0"></span>• genindex
- modindex
- search

A sample Python project

Python Module Index

<span id="page-12-0"></span>s

sandbox, [3](#page-6-3) sandbox.simple, [3](#page-6-2)

### Index

### <span id="page-14-0"></span>A

add\_one() (*in module sandbox.simple*), [3](#page-6-4)

#### M

main() (*in module sandbox*), [3](#page-6-4)

#### S

sandbox (*module*), [3](#page-6-4) sandbox.simple (*module*), [3](#page-6-4)